## Package 'vindecodr'

November 25, 2020

Title Provides an Interface to the Department of Transportation VIN Decoder

Version 0.1.1

Description Provides a programmatic interface in R for the US Department of Transportation (DOT) National Highway Transportation Safety Administration (NHTSA) vehicle identification number (VIN) API, located at <https://vpic.nhtsa.dot.gov/api/>.

The API can decode up to 50 vehicle identification numbers in one call, and provides manufacturer information about the vehicles, including make, model, model year, and gross vehicle weight rating (GVWR).

License MIT + file LICENSE

Encoding UTF-8 LazyData true **Depends** R  $(>= 4.0.0)$ Imports httr Suggests purrr, stringr RoxygenNote 7.1.1 NeedsCompilation no Author Christopher Burch [aut, cre] (<https://orcid.org/0000-0001-6934-3325>) Maintainer Christopher Burch <christopher.m.burch@gmail.com>

Repository CRAN

Date/Publication 2020-11-25 14:00:03 UTC

### R topics documented:

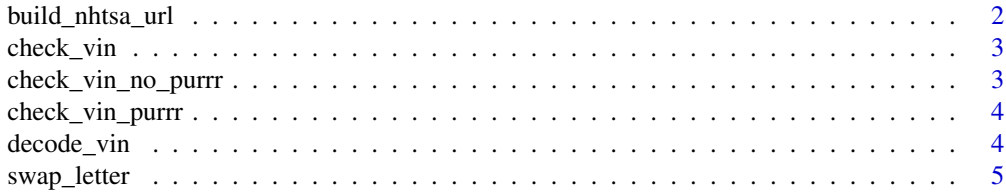

<span id="page-1-0"></span>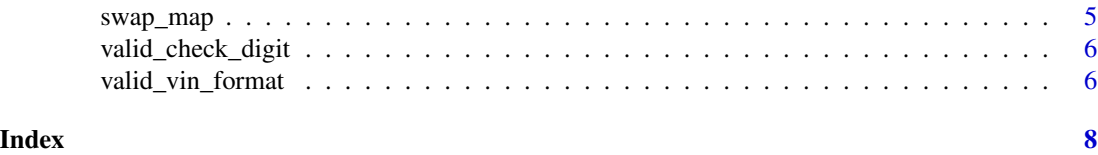

build\_nhtsa\_url *Build a NHTSA URL*

#### Description

A family of functions to build URLs for the National Highway Transportation Safety Administration (NHTSA) vehicle identification number (VIN) decoder API.

The build\_nhtsa\_url() function returns a closure containing the appropriate endpoint and file format request to pass to the NHTSA VIN API.

- build\_vin\_url() takes a single VIN in a character string and returns an appropriatelyformatted url for a NHTSA API request via the /vehicles/DecodeVINValues/ endpoint.
- build\_vin\_batch\_url() takes up to 50 VINs in a character vector and returns appropriatelyformatted url for a NHTSA API request via the /vehicles/DecodeVINBatchValues/ endpoint.

#### Usage

```
build_nhtsa_url(endpoint, format = "json", ...)
```

```
build_vin_url(vin, ...)
```

```
build_vin_batch_url(vin, ...)
```
#### Arguments

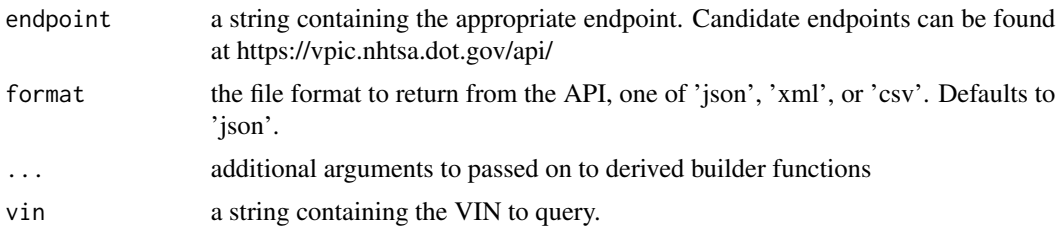

#### Value

- build\_nhtsa\_url() returns a function which will in turn build a url which points to the specified endpoint on the NHTSA API
- build\_vin\_url() returns a url as a string, formatted to query the NHTSA DecodeVinValues endpoint and decode a single VIN.
- build\_vin\_batch\_url() returns a url as a string, formatted to query the NHTSA DecodeVinBatch Values endpoint and decode multiple VINs in one call.

#### <span id="page-2-0"></span>check\_vin 3

#### Examples

```
vin_url_xml <- build_nhtsa_url("/vehicles/DecodeVINValues/", format = "xml")
build_vin_url("3VWLL7AJ9BM053541")
build_vin_batch_url(c("3VWLL7AJ9BM053541", "JH4KA3140KC015221"))
```
check\_vin *Verify VIN Validity*

#### Description

Examines provided VINs for valid length, characters, and check digit.

#### Usage

check\_vin(vin, guess = FALSE)

#### Arguments

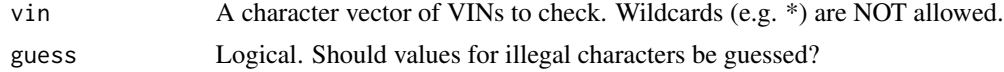

#### Value

A logical vector of same length as the input vector.

#### Examples

```
vins <- c("WDBEA30D3HA391172", "3VWLL7AJ9BM053541")
check_vin(vins)
```
check\_vin\_no\_purrr *Verify VIN Validity Without Purrr*

#### Description

Verify VIN Validity Without Purrr

#### Usage

```
check_vin_no_purrr(vin, guess = FALSE)
```
#### Arguments

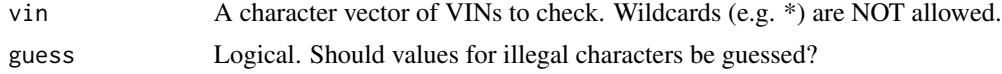

<span id="page-3-0"></span>

#### Description

Verify VIN Validity Using Purrr

#### Usage

```
check_vin_purrr(vin, guess = FALSE)
```
#### Arguments

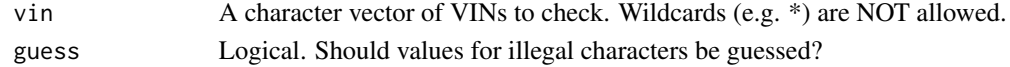

decode\_vin *Use the NHTSA API to Decode VINs*

#### Description

Use the NHTSA API to Decode VINs

#### Usage

```
decode_vin(vin, ...)
```
#### Arguments

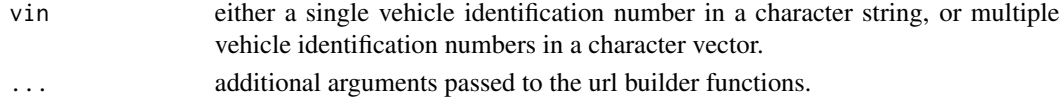

#### Value

a data frame with the VIN, Make, Model, Model Year, Fuel Type, and Gross Vehicle Weight Rating (GVWR) for the specified VINs.

#### Examples

```
## Not run:
# Decode a single VIN:
decode_vin("JHLRD68404C018253")
# Decode multiple VINs:
decode_vin(c("JHLRD68404C018253", "JH4DA9450MS001229"))
## End(Not run)
```
<span id="page-4-0"></span>

#### Description

Replace a Letter in a Character Vector

#### Usage

```
swap_letter(.string, .target, .replacement)
```
#### Arguments

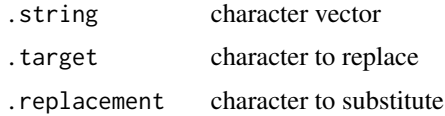

#### Value

the modified string

swap\_map *Replace Multiple Letters in a Character Vector*

#### Description

Replace Multiple Letters in a Character Vector

#### Usage

swap\_map(.string, .targets, .replacements)

#### Arguments

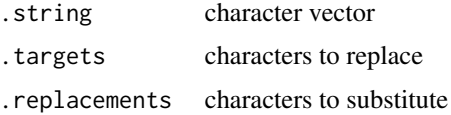

#### Value

the modified string

<span id="page-5-0"></span>valid\_check\_digit *Check for Valid VIN Check Digit*

#### Description

Calculates the VIN check digit and compares it to VIN position 9. For US-based VINs, this determines if the VIN is valid. This may not apply to VINs from outside of the United States.

#### Usage

```
valid_check_digit(vin, value = FALSE, guess = FALSE)
```
#### Arguments

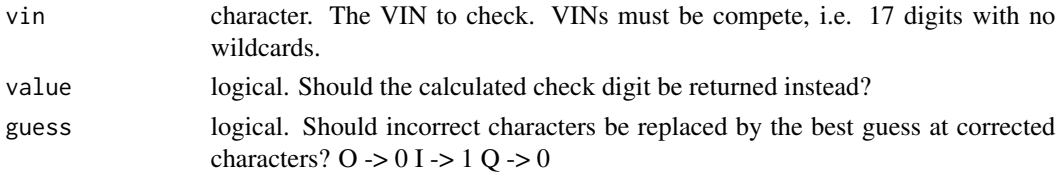

#### Value

If value is FALSE, a logical value is returned. If value is TRUE, a character is returned.

#### Examples

```
valid_check_digit("WDBEA30D3HA391172") # True
valid_check_digit("WDBEA30D3HA391172", value = TRUE)
valid_check_digit("WDBEA3QD3HA39I172", guess = TRUE)
```
valid\_vin\_format *Check VIN Length and Characters*

#### Description

Checks that VINs are 17 characters long and will optionally check that disallowed characters (I, O, Q) are not present.

#### Usage

```
valid_vin_format(vin, check_chars = FALSE)
```
#### Arguments

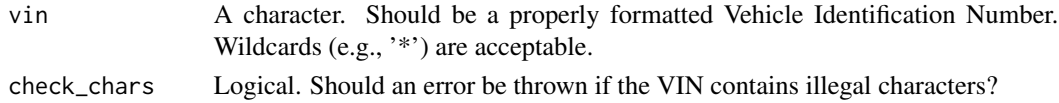

valid\_vin\_format 7

#### Value

Logical.

#### Examples

# Random VIN valid\_vin\_format("3VWLL7AJ9BM053541") # With wild card valid\_vin\_format("3VWLL7AJ9BM\*53541")

# <span id="page-7-0"></span>Index

build\_nhtsa\_url, [2](#page-1-0) build\_vin\_batch\_url *(*build\_nhtsa\_url*)*, [2](#page-1-0) build\_vin\_url *(*build\_nhtsa\_url*)*, [2](#page-1-0)

check\_vin, [3](#page-2-0) check\_vin\_no\_purrr, [3](#page-2-0) check\_vin\_purrr, [4](#page-3-0)

decode\_vin, [4](#page-3-0)

swap\_letter, [5](#page-4-0) swap\_map, [5](#page-4-0)

valid\_check\_digit, [6](#page-5-0) valid\_vin\_format, [6](#page-5-0)